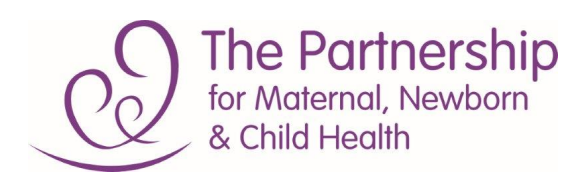

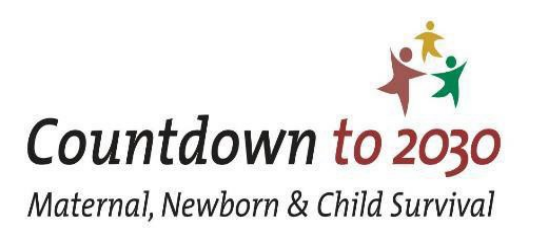

# Muskoka2 Excel tool: Briefing note

# **What is Muskoka2?**

The Muskoka2 method for tracking aid for reproductive, maternal, newborn, and child health (RMNCH) is an algorithm, implemented in a [publicly-available Microsoft Excel workbook,](https://datacompass.lshtm.ac.uk/1526/) which allows for transparent and timely aid estimates. Estimates are obtained from analysis of disbursement data reported by donors to the Creditor Reporting System (CRS) database of the Organization for Economic Co-operation and Development (OECD). Muskoka2 was developed by the Joint Countdown to 2030 and Partnership for Maternal, Newborn & Child Health Technical Working Group for the Tracking of Financing for Sexual, Reproductive, Maternal, Newborn, Child, and Adolescent Health. Further information on the Muskoka2 approach, how it was developed, and aid estimates for 2002-2017 are described in [a research article published in The Lancet Global Health.](http://bit.ly/Muskoka2)

## **Why was Muskoka2 developed?**

Muskoka2 was developed as a harmonized approach to allow aid tracking from donor, recipient, and global perspectives. It combines the strengths of the original Muskoka approach developed by the G8 (from a donor perspective) with eight innovations to improve precision and allow more granular analysis. Many of these innovations draw on the previous Countdown to 2015 approach, which focused on global and recipient-country perspectives. This harmonized approach is designed so that all RMNCH stakeholders can work more efficiently and effectively from a shared understanding to improve aid for RMNCH, and, ultimately, health outcomes.

## **What is the Muskoka2 Excel tool?**

[The Muskoka2 Excel tool](https://datacompass.lshtm.ac.uk/1526/) provides public access to the estimates of aid for RMNCH and to the algorithm through which estimates are generated in a widely-available software package, Microsoft Excel. New versions of the tool containing updated data and estimates will be shared each year.

## **Who should use the Muskoka2 Excel tool?**

Representatives of donor agencies, multilateral institutions, recipient country governments, civil society advocates for RMNCH and better aid, academics, and others are all encouraged to use the Muskoka2 Excel tool to conduct their own analyses to understand and improve aid for RMNCH. An understanding of the CRS is (ideally) required to enable appropriate customisation of the tool to specific interests and requirements.

## **How should the Muskoka2 Excel tool be used?**

The tool can be used in two ways:

- *1. "As is":* The tool is set up with aggregated data, allowing comprehensive global analysis of RMNCH disbursements in constant United States dollars from 2002 to 2017, as well as analyses by donor, donor type, recipient country or region, country income group, purpose code, and the specific RMNCH component. Various summary tables and graphs are already constructed, and users with knowledge of Excel pivot tables can tailor these data summaries to their interests. Included data are restricted to those used in Muskoka2 calculations and are aggregated because complete CRS project-level data comprise several million records – too many to process in Excel.
- *2. Analyses with more detailed or alternative data:* Users wishing to conduct more detailed, project-level analyses, for example, of aid for RMNCH from a particular donor, or to a particular recipient country, or in a particular year, may do so by replacing the data in the sheet called, "CRS detailed data". To do this, users should delete the data (not the headers) in the dark green columns A:H and replace with their data of interest. Such data may be obtained from th[e OECD's](https://stats.oecd.org/Index.aspx?DataSetCode=CRS1)  [CRS](https://stats.oecd.org/Index.aspx?DataSetCode=CRS1) or donors may insert their own data. Users should then copy the formulae in cells I4:BM4 downwards to every row in which new data has been pasted to update the estimates, and ensure that any pivot tables used refer to the correct set of cells in sheet "CRS detailed data". Such analyses require greater familiarity with the CRS database, but also allow for greater customization; for example, users could apply Muskoka2 to commitments rather than disbursements or to current dollars or original currency values, rather than constant dollars.

Either way, both the tool and the research article should be cited. While use of the tool is encouraged, the Countdown to 2030 and Partnership for Maternal, Newborn & Child Health cannot be held responsible for mis-use of the tool or errors in interpretation.

#### **What are future plans for Muskoka2?**

Over the period 2020-2023, as part of the Countdown to 2030 Data Analysis Centre for Health Financing, updated Muskoka2 estimates will be produced on an annual basis. These updates will incorporate data for 2018-2021 and revised estimates for previous years as they become available in the CRS. We will also conduct and support analyses that use the Muskoka2 estimates, and aim to make the Excel tool more user-friendly, integrating user feedback.

#### **Whom should I contact for more information?**

Please contact Prof. Josephine Borghi [\(josephine.borghi@lshtm.ac.uk\)](mailto:josephine.borghi@lshtm.ac.uk) and Catherine Pitt [\(catherine.pitt@lshtm.ac.uk\)](mailto:catherine.pitt@lshtm.ac.uk) at the London School of Hygiene & Tropical Medicine to let us know how you are using the tool and to provide feedback on how we can improve its usability in future.

# **References**

## **Muskoka2 Excel tool:**

Dingle A; Schaeferhoff M; Borghi J; Lewis Sabin M; Arregoces L; Martinez-Alvarez M; Pitt C (2020). *Aid for reproductive, maternal, newborn and child health: data and analysis from application of the Muskoka2 method, 2002-2017*. [Data Collection]. London School of Hygiene & Tropical Medicine, London, United Kingdom. [https://doi.org/10.17037/DATA.00001526.](https://doi.org/10.17037/DATA.00001526)

## **Muskoka2 research article:**

Dingle A; Schäferhoff M; Borghi J; Lewis Sabin M; Arregoces L; Martinez-Alvarez M; Pitt C (2020). *Estimates of aid for reproductive, maternal, newborn, and child health: findings from application of the Muskoka2 method, 2002-17*. The Lancet Global Health. 8(3):e374-e386. [https://doi.org/10.1016/S2214-109X\(20\)30005-X.](https://doi.org/10.1016/S2214-109X(20)30005-X)

Updated: 31 March 2020